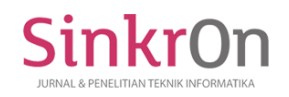

# Using Edmodo as a Media of E-Learning Learning in Educational Technology Courses

**Muhammad Thoiyibi1) , Muhammad Nuzli 2)\* ,** 

1)2) Institut Agama Islam Syekh Maulana Qori Bangko, Kabupaten Merangin-Jambi <sup>1)</sup> [muhammadthoiyibi77@gmail.com,](mailto:muhammadthoiyibi77@gmail.com) <sup>2)</sup> [muhammad.nuzli@gmail.com,](mailto:muhammad.nuzli@gmail.com)

**Submitted** : Mar 18, 2022 | **Accepted** : Apr 14, 2022 | **Published** : Apr 14, 2022

**Abstract:** New concepts in IT-based learning, often known as e-learning, were born because of the use of technology in the learning process. Teachers can choose from a variety of online learning media as a medium of learning in e-learning, one of which is Edmodo. Edmodo is a Non-Governmental Organization (NGO) that offers several tools for instructors to use in their classrooms. The purpose of this study is to describe the usage of Edmodo as an e-learning medium in pai class education technology courses, to determine Civitas Academica's reaction to Edmodo as an e-learning medium, and to determine the benefits and drawbacks of Edmodo as an e-learning medium. This study employs a qualitative technique in conjunction with descriptive analysis. Interviews, observations, and documentation were utilized to collect data in this study, which were aided by research equipment in the form of interview grids. There are additional guidelines for observation. This study took place in PAI classes, with 70 students and teachers from Educational Technology courses serving as the primary informants. The findings of this study revealed that Edmodo can be used as a supplemental class in PAI classes, and that PAI students can benefit from the use of PAI. Edmodo as an e-learning learning medium, teachers are also greatly aided by its existence; as an e-learning learning medium, Edmodo has many advantages, particularly in terms of features offered, and the disadvantages of using Edmodo as an e-learning learning medium are highly dependent on the internet network.

**Keywords:** learning media, e-learning, Edmodo, Educational Technology

# **INTRODUCTION**

Advances in information technology are currently experiencing a very rapid acceleration. Information technology is used in almost all human activities. Advances in information technology have given birth to various information technology-based activities, including e-government, e-business, and e-education(Cater & Garza, 2015; Oliveira & Martins, 2011; Sarkar, 2012). A lot of information shows that education is very important to keep up with advances in information technology. Information technology is developing rapidly(Golob & Regan, 2001; Porter & Millar, 1985). his rapid speed demands an increase in the quality of teaching staff in the field of information technology(Leidner & Jarvenpaa, 1995; Papert, 1987; Taylor, 2001). Many students in schools outside Jambi still have basic knowledge of computers, computer software, and the internet. Even in terms of ICT, teachers are still lacking in their understanding of how to use computers. With the help of science and technology, a revolution is needed in the education system, especially the use of e-learning as an Edmodo-based learning medium(Afriansyah et al., 2020; Arifin & Ekayati, 2019; Aulia et al., 2019).

E-Learning, often known as online learning, is a form of education that makes use of internet-based delivery, interaction, and facilitation methods, as well as other types of learning services(Aidah, 2019; Aulia et al., 2019; Setiawan et al., 2019; Yazdi, 2012). Edmodo is an educational technology business that delivers communication, collaboration, and coaching skills to instructors and institutions(Ariani & Helsa, 2019; Jamil, 2018; Kristiani, 2016, 2016). Teachers can use Edmodo to share content, administer tests, and manage discussions with students, colleagues, and parents. Students will also be prepared to take the national computerbased exam. One simple strategy to increase the quality and capacity of students is to use Edmodo-based elearning as a learning medium to access knowledge as widely as possible. This can be accomplished by developing an e-learning platform for schools based on Edmodo. The use of this program is highly crucial after making observations at the Sheikh Maulana Qori Bangko Islamic Institute.

\*name of corresponding author

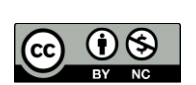

This is an Creative Commons License This work is licensed under a Creative Commons Attribution-NonCommercial 4.0 International License. 479

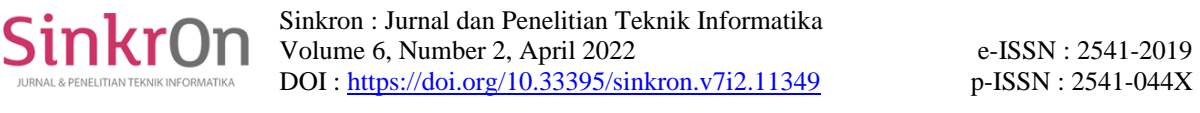

Some similar studies have been conducted such as research conducted by (Sriwartini, 2015). The result of this study is that the use of e-learning media using Edmodo can improve learning outcomes. Another study also conducted by (Rahman & Kom, 2018) the results of this study are Edmodo media as an alternative in providing learning. Other studies also conducted by (Mahmud & Iqbal, 2019) the results of this study are the existence of increased learning outcomes after using Edmodo media.

In this study, researchers will apply Edmodo learning media to the Institute of Islamic Religion Sheikh Maulana Qori Bangko, especially educational technology materials in PAI classes using 3 different classes. Total students as many as 70 people.

## **LITERATURE REVIEW**

E-learning, in its most basic form, necessitates the use of a media, also known as a platform, to facilitate e-learning activities. Nicolas Brog and Jeff O'Hara developed Edmodo in 2008 as an e-learning platform(Balasubramanian et al., 2014; Zakana & Esther Fomsi, 2019). This platform may be utilized directly by teachers and students in a classroom without the need for a dedicated server or a lengthy installation. Edmodo is a secure and simple way for students and teachers to interact and collaborate by sharing content in the form of text, image links, video, and audio. Edmodo's goal is to assist educators in utilizing social networking tools in ways that are appropriate for classroom learning. Edmodo has a design that is very similar to Facebook social media, which makes it a popular choice for teachers to utilize as an electronic learning medium because it is simple to use and does not require any special skills, and anybody with an Edmodo account can access it. Although Edmodo has many of the same features as Facebook, it is more private in terms of confidentiality.

Based on preliminary research conducted by the author, it has been determined that Edmodo serves three purposes in the learning process: substitute, companion, and supplement. Every instructor has the option of using Edmodo for functions that are specific to the needs of their students. Substitute function: These are Edmodo's current class facilities for changing the clock on classes that can't be done face-to-face, such as for students in industrial practice. Edmodo is utilized as a student learning companion medium, allowing students to study independently on materials that have been supplied by the teacher using Edmodo. The final function is Edmodo as a supplement, which includes assignments and quizzes on Edmodo, which is utilized by teachers to offer students with daily homework and exams. Students can be more independent in their learning by using Edmodo, and information that has been submitted by the teacher can be accessed by students and used as learning reference materials. Furthermore, the activities supplied through the assignment and quiz features have a processing time limit, allowing students to practice their speed and accuracy in completing the task.

#### **METHOD**

This research uses qualitative techniques combined with descriptive analysis. Informant or source is a research subject in qualitative research. Lecturers in Educational Technology courses became the primary informants in this research. The information collected in this study is preliminary information collected through interviews, observations, and documentation. Data collection techniques are based on research tools created by the authors, such as interview grids and observation protocols. For data analysis, miles and Huberman data analysis procedures are used, which consist of three stages: data reduction, presentation, conclusion withdrawal, and verification. Data reduction is made by selecting, summarizing, and focusing the data collected in the field and adjusting it to the research purpose. The data will then be presented using fishbone graphs. It would be easier to understand what happened if the data was presented in the form of a fishbone diagram. This will allow you to plan what steps to take next. The next stage is to draw conclusions and verify them. The initial conclusion of the authors of this study is that the development of technology and information affects the availability of learning media today, with the existence of internet facilities making Learning activities more accessible and fun. One of them by using Edmodo as an e-learning medium.

#### **RESULT**

The information covered 1) the use of Edmodo as an e-learning medium in educational technology courses at the Institute of Islamic Religion Sheikh Maulana Qori Bangko, 2) the reactions of lecturers and students to Edmodo as an e-learning medium, and 3) the benefits and drawbacks of Edmodo as a medium. elearning. Edmodo's use as an e-learning learning medium in the eyes of educational technology. A lecturer who utilizes Edmodo as his e-learning platform teaches the class. Edmodo is used in PAI classes as a supplement to this Educational Technology course, where Edmodo is more extensively used to offer students with assignments and tests. Edmodo is used as a supplemental class by lecturers because it does not adapt to the needs of the class. Because students prefer face-to-face meetings for the teaching of theoretical materials and practice, and because students prefer Edmodo for assignment distribution, lecturers choose to use Edmodo as a supplemental class for Educational Technology subjects.

\*name of corresponding author

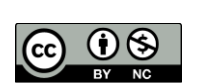

This is an Creative Commons License This work is licensed under a Creative Commons Attribution-NonCommercial 4.0 International License. 480

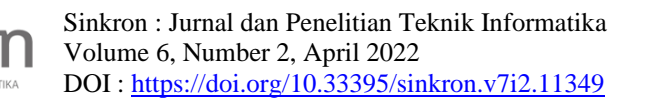

Students from three classes totaling 70 people have been assigned to three groups formed by lecturers. Lecturers can create many groups for different subjects and classes, therefore providing a group name that corresponds to the class name as well as the subject makes group management easier for lecturers. It is beneficial for students to designate groups that correspond to the subjects they are studying so that they are not confused by the large number of groups they must follow.

Using Edmodo to learn is essentially the same as learning face-to-face in person. In his discussion with the author, the informant explained this. The Lecturer indicated in his interview that the learning was done through Edmodo and that class control was solely in the hands of the Lecturer who founded the group. Lecturers who establish classes and Lecturers who can enter students to be able to join the group, new students can join the group after being granted a group code and having their application approved by the lecturer. If there are students who are not from the class being taught, lecturers can review them as a group. When a group has reached its quota based on the number of students in real classes, lecturers can freeze the group, removing all students and accounts. Others who have the ability to join the group. The group code is pn859d in the viewpoint of pai class learning technology. Here's a look at several pai class education technology courses from the Edmodo organization.

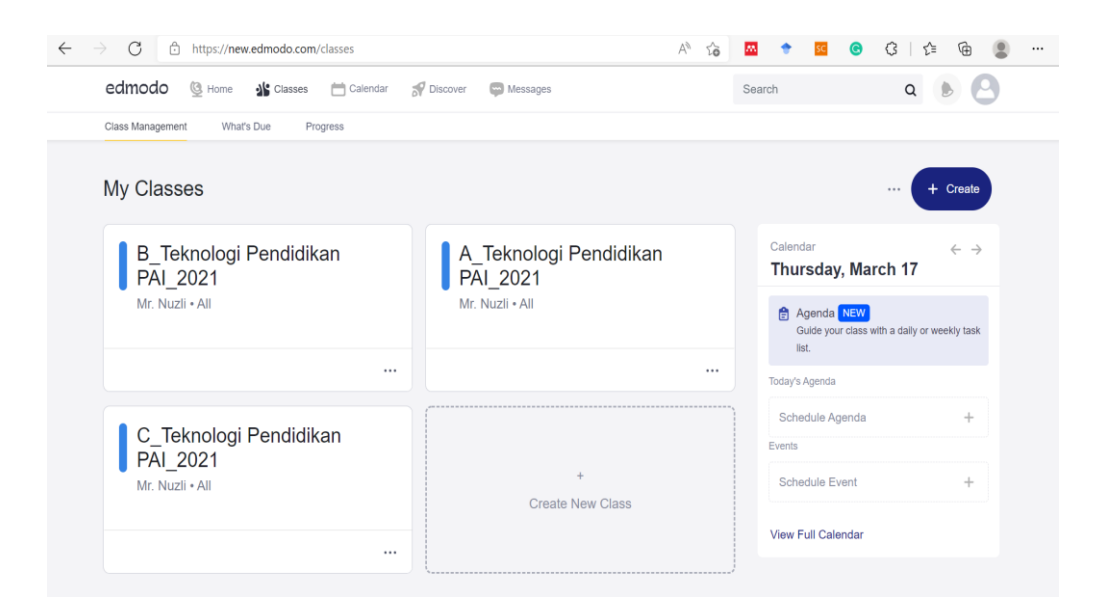

Edmodo is used as a supplement to the PAI class Educational Technology Courses. In this instance, instructors are more likely to use Edmodo to provide activities and quizzes to students. The activities presented vary, and can take the shape of descriptions or essays, as well as solo and group assignments, however instructors choose to give group assignments in the form of practice. to generate a work in which the student's work is afterwards supplied as an attached attachment There is a difference between the Assignment and Quiz features in Edmodo; the Assignment feature is used for tasks in the form of questions, and problems can be attached by Lecturer, whereas the Quiz feature is used for multiple choice problems, and the problem must be made directly, and cannot be attached in the file. Lecturers prefer to provide Student tasks through the Assignment feature for PAI classes since it has a turn in button, which acts as a task security feature, as well as a due date, which acts as a task collection limit organizer. As a result, in addition to being safe, the tasks assigned can nevertheless discipline children in terms of their collection. The following is an example of how the Assignment function displays the assignments issued to students.

\*name of corresponding author

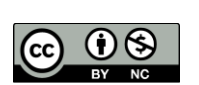

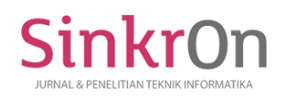

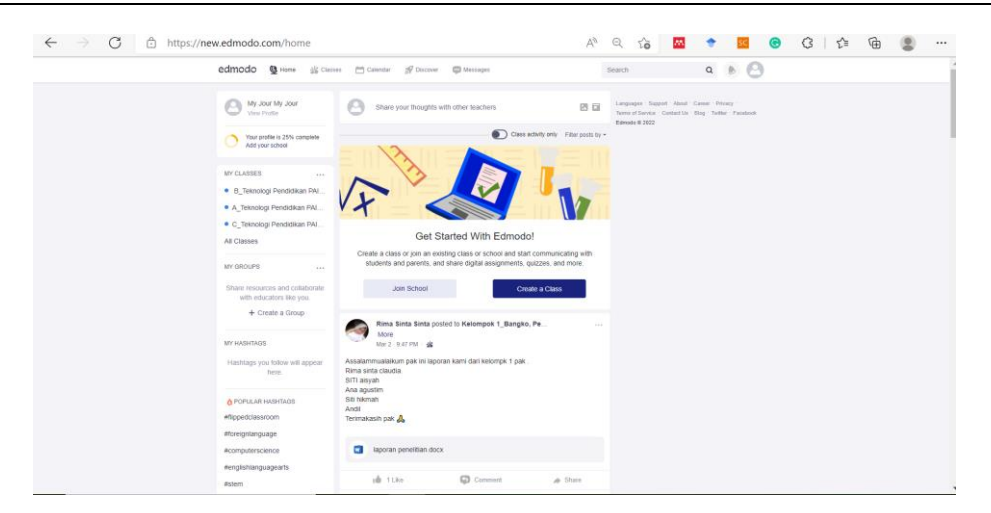

Fig 2. Task View

Lecturers use Edmodo's Quiz feature, which may be used to deliver repeats to students with multiple choice questions, in addition to the Assignment tool. An example of a quiz function is shown below.

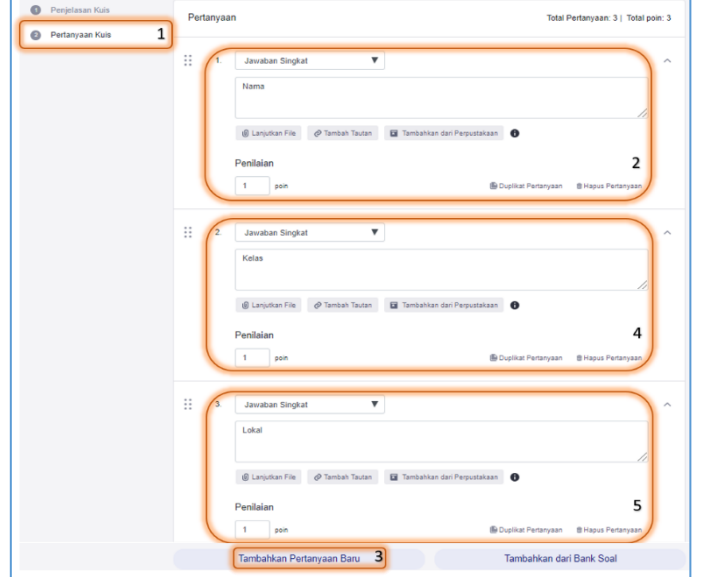

Fig 3. Examples of Quiz

## **DISCUSSIONS**

Edmodo has received favorable feedback from students and professors at the Institute of Islamic Religion Sheikh Maulana Qori Bangko as a new learning medium. Edmodo is new to PAI students, but they had no trouble learning how to utilize it. Student noted in his conversation with the author that Edmodo is enjoyable and simple to use. For lecturers, Edmodo is very beneficial in learning, especially for PAI class lecturers whose students use Edmodo for assignments, quizzes, and evaluations. Lecturers can directly see the results of quizzes given through Edmodo. Furthermore, professors can use Edmodo's progress capabilities to see how far their students have progressed in their study. Parents who already have an Edmodo account can use it to track their children's progress in the village.

Edmodo is primarily used as a pai education technology class at the Institute of Islamic Religion Sheikh Maulana Qori Bangko. Edmodo is commonly utilized as a supplement to traditional classes; this is due to Edmodo's benefits, which include the ability to learn at any time and in any location. The lecturer of pai class education technology classes revealed this. He stated in his interview that one of the benefits of using e-learning, particularly Edmodo, is that learning becomes unlimited in the classroom, meaning lecturers and students can

\*name of corresponding author

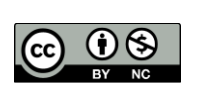

still communicate to discuss the subject matter without being constrained by space and distance. Edmodo can also be accessed via mobile phone while connected to the internet network.

The benefits of Edmodo, according to Umaroh (in Basori, 2013), include: 1) making learning independent of time and place, and 2) making the lecturer's role of providing assessment to students easier. 3) Allow parents or guardians of students to monitor their children's learning activities and achievements; 4) Make the classroom more dynamic by allowing interaction between Lecturers and Students and Students with Students in terms of lessons and assignments; 5) Encourage multidisciplinary group work; and 6) Encourage collaborative virtual environments that aid Process-based learning.

The author discovered the benefits of Edmodo highlighted by Umaroh during his investigation. Edmodo is a complementing class for Office Automation subjects, with Edmodo being commonly utilized to deliver activities and quizzes. Giving students quizzes using Edmodo can save lecturers time when it comes to conducting assessments because the outcomes of student quizzes can be seen right away. This is in line with Umaroh's list of Edmodo benefits, the second of which is that it relieves lecturers of the burden of providing student assessments. Sheikh Maulana Qori Bangko, a lecturer at the Institute of Islamic Religion who also uses Edmodo, noted that the benefits of adopting e-learning, particularly Edmodo, are the features that Edmodo provides, which are very beneficial and easy to use. The Quiz feature, for example, is a little troublesome in terms of creating problems, but professors are aided since lecturers may schedule quiz work and check how many students have completed it all at once, and the results can also be directly known.

Edmodo, in addition to being used by students and lecturers, may also be used by parents to track their children's learning progress by creating a parent account. Parents of students who already have an Edmodo account can join the group in which their child is enrolled by first obtaining permission from the lecturer.

The use of Edmodo that is suited to the demands of lecturers and courses has an impact on Edmodo's flaws. In contrast to Edmodo, which is used as a replacement class for student and lecturer intensity in accessing high Edmodo, Edmodo is utilized as a complementing class of student intensity. and the number of instructors who use Edmodo isn't too large. Students normally only access Edmodo when there is a notification regarding assignments and quizzes in Edmodo, and Lecturers only access Edmodo when it gives assignments for Lecturers. This also happens in PAI classes; the average new student checks Edmodo when they receive an email notification that the Lecturer has assigned a work or quiz. Edmodo is a good place to start. According to the author's interview with many informants at the Institute of Islamic Religion, Sheikh Maulana Qori Bangko indicated that the lack of Edmodo as an e-learning medium is due solely to technical issues, which are highly reliant on the availability of internet networks.

When it comes to using Edmodo as an e-learning medium, both students and lecturers have nearly identical expectations: they want the Edmodo learning process to run more smoothly, and schools can help by providing better Wi-Fi and computer labs with sufficient resources to facilitate the e-learning process.

# **CONCLUSION**

PAI class on Edmodo Educational Technology courses are utilized as a supplement to other classes, and lecturers frequently deliver tasks and quizzes through Edmodo. Lecturers no longer struggle to provide students tasks or quizzes when they use Edmodo. Because assignments and quizzes can be given without first waiting for a face-to-face meeting. Furthermore, instructors can supply students with summaries of course materials that they can utilize to study independently. As a new learning medium for Educational Technology students, Edmodo has received a positive response from students who have used it as an e-learning medium. Edmodo, according to the student, is simple and enjoyable. Edmodo, as an e-learning medium, has a number of advantages over other e-learning platforms. The benefits include elements that are very useful to professors, are simple to comprehend and use even for lecturers and students who are new to Edmodo. Its application can also be tailored to the demands of professors and students. Edmodo's inadequacies as an e-learning medium are almost nonexistent; the only flaws are that it is extremely reliant on the internet network, which means that students and students are unable to access it. Edmodo is not available to lecturers who live in places with limited internet connection.

## **REFERENCES**

Afriansyah, E. A., Sofyan, D., Puspitasasri, N., Lurytawati, I. P., Sundayana, R., Maryati, I., Noordyan, M. A., & Basuki, B. (2020). Edmodo E-learning Media Training for Learning Optimization. *Journal Pekemas*, *3*(2), 33–39.

Aidah, S. (2019). Pemanfaatan e-learning sebagai media pembelajaran di STIA Al Gazali Barru. *Meraja Journal*, *2*(1), 1–12.

Ariani, Y., & Helsa, Y. (2019). *Desain Kelas Digital Menggunakan Edmodo dan Schoology*. Deepublish. Arifin, M., & Ekayati, R. (2019). *E-learning berbasis edmodo*. Deepublish.

\*name of corresponding author

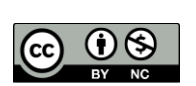

This is an Creative Commons License This work is licensed under a Creative Commons Attribution-NonCommercial 4.0 International License. 483 Aulia, L. N., Susilo, S., & Subali, B. (2019). Upaya peningkatan kemandirian belajar siswa dengan model problem-based learning berbantuan media Edmodo. *Jurnal Inovasi Pendidikan IPA*, *5*(1), 69–78.

Balasubramanian, K., Jaykumar, V., & Fukey, L. N. (2014). A study on "Student preference towards the use of Edmodo as a learning platform to create responsible learning environment." *Procedia-Social and Behavioral Sciences*, *144*, 416–422.

Cater, S., & Garza, R. (2015). Mobile device use in the classroom: High school students' experiences and perceptions. *Society for Information Technology & Teacher …*. https://www.learntechlib.org/p/150210/

Golob, T. F., & Regan, A. C. (2001). Impacts of information technology on personal travel and commercial vehicle operations: research challenges and opportunities. *Transportation Research Part C: Emerging Technologies*, *9*(2), 87–121.

Jamil, N. (2018). Efektifitas edmodo sebagai media pembelajaran di perguruan tinggi. *Computer Based Information System Journal*, *6*(1), 40.

Kristiani, D. (2016). *E-learning dengan aplikasi edmodo di sekolah menengah kejuruan*.

Leidner, D. E., & Jarvenpaa, S. L. (1995). The use of information technology to enhance management school education: A theoretical view. *MIS Quarterly*, 265–291.

Mahmud, H., & Iqbal, I. (2019). Pembelajaran Berbasis Edmodo dan Motivasi Belajar Peserta Didik di SMKN 2 Palopo. *Kelola: Journal of Islamic Education Management*, *4*(1), 49–60.

Oliveira, T., & Martins, M. F. (2011). Literature review of information technology adoption models at firm level. *Electronic Journal of Information Systems Evaluation*, *14*(1), pp110-121.

Papert, S. (1987). Information technology and education: Computer criticism vs. technocentric thinking. *Educational Researcher*, *16*(1), 22–30.

Porter, M. E., & Millar, V. E. (1985). *How information gives you competitive advantage*. Harvard Business Review Reprint Service.

Rahman, J., & Kom, S. (2018). Minat Siswa Menggunakan E-Learning Edmodo pada Proses Belajar Mengajar. *Journal of Chemical Information and Modeling*, *53*(9), 1689–1699.

Sarkar, S. (2012). The role of information and communication technology (ICT) in higher education for the 21st century. *Science*, *1*(1).

Setiawan, A., Nurlaela, L., & Yundra, E. (2019). Pengembangan e learning sebagai media pembelajaran pendidikan vokasi. *Prosiding Seminar Nasional SANTIKA Ke-1 2019*, 52–56.

Sriwartini, D. (2015). *Upaya Meningkatkan Hasil Belajar Akuntansi Melalui Metode Blended Learning Berbasis Edmodo Social Networking pada Siswa SMA N 1 Mojolaban Tahun 2015*.

Taylor, J. C. (2001). Fifth generation distance education. *Instructional Science and Technology*, *4*(1), 1–14.

Yazdi, M. (2012). E-learning sebagai media pembelajaran interaktif berbasis teknologi informasi. *Foristek*, *2*(1).

Zakana, M. E., & Esther Fomsi, F. (2019). Effect of Social Networking Sites on Students' Engagement and Motivation in Computer Science inBayelsa State, Nigeria. *European Scientific Journal*, *15*(5), 1857–7431.

\*name of corresponding author

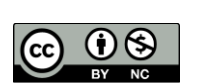

Sinkr